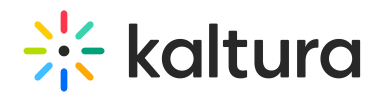

## How Do Instructors Best Share Results With the Students Outside of Kaltura?

Last Modified on 10/14/2020 3:10 pm IDT

Instructors can save/export quiz results from each Session Stats or use a Learning Management System (LMS) to export the quiz data and enter those results into an external grade booking tool where all student grades are stored.